# **1.Game Overview**

[#gamename#] is a common draw European roulette game. The tables have been selected for their excellent performance and reliability, giving players the serenity of playing with an authentic wheel whilst being entertained.

- The roulette wheel has 37 slots numbered 0-36. The object of the game is to predict which slot the ball will land in after the wheel/ball is spun.
- The minimum and maximum bets for the table are displayed on the Straight Up Limits section of the table (for desktop) and the Paytable (for mobile).
- Payouts are made according to the Paytable. To view the Paytable, open the Information Menu, alternatively see the Payout section below.
- When the table is closing, the UI will inform you of the remaining number of game rounds. You will then be directed to the casino lobby.

# **2.Placing Bets**

- The start of a new game round is clearly indicated in the status bar that is visible within the UI. The status bar will be green and will read "PLACE YOUR BETS". The other states of the game are "FINAL BETS" and "NO MORE BETS"
- You can point at different areas of the table to highlight the various bets.
- To place a bet, select the chip value and click either a number or a betting area on the table. Additional clicks add the required number of chips of the same value to the selected bet.
- Any bets placed that are below the minimum bet limit for the table are not valid and will not be accepted by the dealer.
- Any bets placed that are above the maximum bet limit for the table are automatically adjusted to match the maximum limit.
- When the STATUS BAR indicates "NO MORE BETS" further bets will not be accepted. The Croupier will release the roulette ball into the ball track of the spinning wheel.
- Bets are individually withdrawn from your balance as you place chips on the betting table.
- When the ball lands in a slot, the croupier and/or the UI announces the winning number, and all winning bets are paid.

# **3. Bet Types**

You can place many different kinds of bets on the Roulette table. Each type of bet covers a certain range of numbers, and each type has its own payout rate. Bets that are made on the numbered space or on the lines between them are called Inside Bets, while the bets made on the special boxes below and to the right of the numbered board are called Outside Bets.

## **3.1 Inside bets**

- Straight Up place your chip directly on any single number (including zero).
- Split place your chip on the line between any two numbers, either on the vertical or horizontal.
- Street place your chip at the end of any row of numbers. A street bet covers three numbers.
- Corner place your chip at the corner where four numbers meet. All four numbers are covered.
- Six Line place your chip at the end of two rows on the intersection between them. A line bet covers all the numbers in both rows, for a total of six numbers.

## **3.2** *Outside bets*

- Column Bet place your chip in one of the boxes marked "2 to 1" at the end of the column that covers all 12 numbers in that column. The zero is not covered by any column bet.
- Dozen Bet place your chip in one of the three boxes marked "1st 12", "2nd 12" or "3rd 12" to cover the twelve numbers above it.
- Red/Black place your chip on the Red or Black box to cover the 18 red or black numbers. The zero is not covered by these bets.
- Even/Odd place your chip in one of these boxes to cover the 18 even or odd numbers. The zero is not covered by these bets.
- $\cdot$  1-18/19-36 place your chip on either of these boxes to cover the first or latter 18 numbers. The zero is not covered by these bets.

# **4. Racetrack**

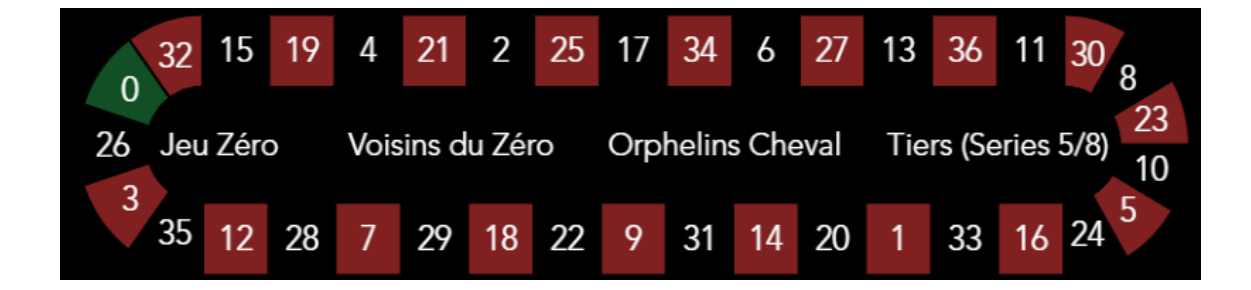

#### **4.1 Voisins du** *Zéro*

This bet covers a total of seventeen numbers that include 22, 25 and the numbers that lie between them on the side of the roulette wheel that contains zero. 9 chips are placed as follows:

- 2 chips on the  $0/2/3$  street
- $\bullet$  1 chip on the 4/7 split
- $\bullet$  1 chip on the 12/15 split
- 1 chip on the 18/21 split
- 1 chip on the 19/22 split
- 2 chips on the  $25/26/28/29$  corner
- 1 chip on the 32/35 split

#### **4.2 Jeu***Zéro*

This bet covers a total of seven numbers that include 12, 15 and the numbers that lie between them on the side of the roulette wheel that contains zero. 4 chips are placed as follows:

- 1 chip on the  $0/3$  split
- $\bullet$  1 chip on the 12/15 split
- 1 chip on the 26 straight up
- 1 chip on the 32/35 split

#### **4.3 Tiers (Series 5/8)**

This bet covers a total of twelve numbers that include 27, 33 and the numbers that lie between them on the side of the roulette wheel opposite to zero 6 chips are placed as follows:

- $\bullet$  1 chip on the 5/8 split
- $\bullet$  1 chip on the 10/11 split
- $\bullet$  1 chip on the 13/16 split
- 1 chip on the 23/24 split
- $\cdot$  1 chip on the 27/30 split
- 1 chip on the 33/36 split

### **4.4 Orphelins Cheval**

This bet covers a total of eight numbers on the two segments of the roulette wheel not covered by the voisins du zero and tiers du cylindre bets above. 5 chips are placed as follows:

- 1 chip on 1 (Straight Up)
- $\bullet$  1 chip on the 6/9 split
- $\bullet$  1 chip on the 14/17 split
- 1 chip on the 17/20 split
- $\bullet$  1 chip on the 31/34 split

#### **4.5 Neighbours**

A neighbour bet is a N-chip bet that covers a particular number as well as the N numbers closest to that number, both to the right and left, on the roulette wheel. N can cover the range from 0 to 8. To place a neighbour bet, click a number on the racetrack. A chip will be placed on the clicked number and on the N closest neighbouring numbers.

## **5. Call bets**

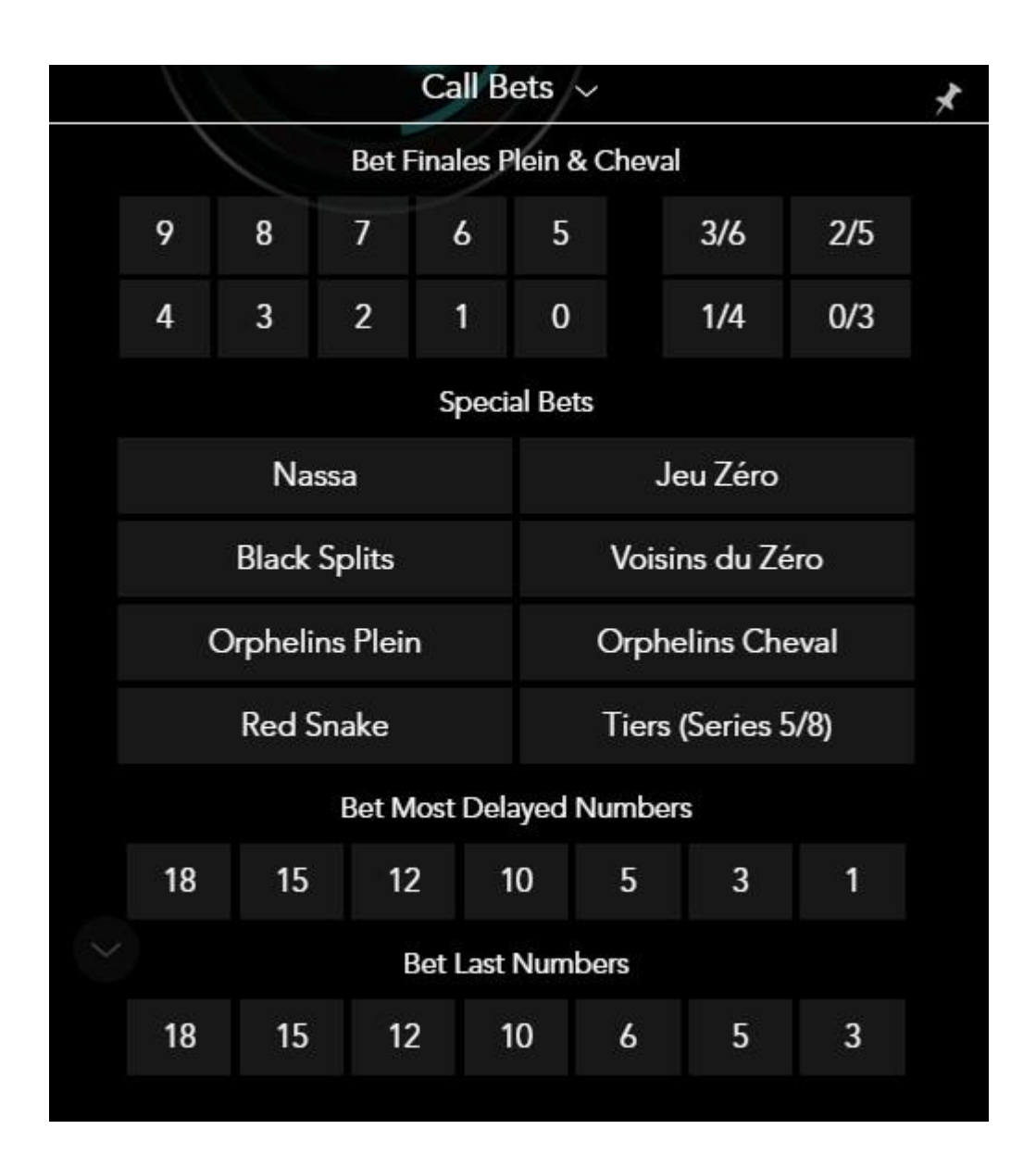

You can place any bet below by clicking on it directly from the list displayed:

- Voisins du *Zéro* Same as bet described previously that can also be placed on the racetrack
- Jeu *Zéro* Same as bet described previously that can also be placed on the racetrack
- Tiers (Series 5/8) Same as bet described previously that can also be placed on the racetrack
- Orphelins a Cheval Same as bet described previously that can also be placed on the racetrack
- Orphelins en Plein 8-chip bet covers  $1+6+9+14+17+20+31+34$ , each with 1 chip (only available for desktop).
- Red Snake represents an inside bet and it is placed on numbers 1, 5, 9, 12, 14, 16, 19, 23, 27, 30, 32 and 34. Each number is covered by one straight-up chip. The bet

is named after the snakelike pattern the numbers form on the table and it only covers red numbers

- Nassa represent a bet placed on the numbers closest to Zero. The numbers bet on are 0, 3, 12, 15, 19, 26, 32 and 35. One Chip or multiples thereof will be placed as follows: one on 0,3 Split, one on 12, 15 Split, one on 19 Straight up, one on 26 Straight up and one on 32, 35 Split.
- Black Splits represents an inside bet and it is placed on the seven possible black Splits (only available for desktop).

8/11 Split, 10/11 Split, 10/13 Split, 17/20 Split, 26/29 Split, 28/29 Split, 28/31 Split

- **Finale en plein**  $0 4$ **-chip bet covers**  $0+10+20+30$ **, each with 1 chip**
- **Finale en plein 1** 4-chip bet covers  $1+11+21+31$ , each with 1 chip
- **Finale en plein 2** 4-chip bet covers  $2+12+22+32$ , each with 1 chip
- **Finale en plein**  $3 4$ **-chip bet covers**  $3+13+23+33$ **, each with 1 chip**
- **Finale en plein 4** 4-chip bet covers  $4+14+24+34$ , each with 1 chip
- **Finale en plein 5** 4-chip bet covers  $5+15+25+35$ , each with 1 chip
- **Finale en plein 6** 4-chip bet covers  $6+16+26+36$ , each with 1 chip
- **Finale en plein 7** 3-chip bet covers  $7+17+27$ , each with 1 chip
- **Finale en plein 8** 3-chip bet covers  $8+18+28$ , each with 1 chip
- **Finale en plein 9** 3-chip bet covers  $9+19+29$ , each with 1 chip
- **Finale a cheval**  $0/3$  4-chip bet covers  $0/3+10/13+20/23+30/33$ , each with 1 chip
- **Finale a cheval**  $1/4 4$ **-chip bet covers**  $1/4 + 11/14 + 21/24 + 31/34$ , each with 1 chip
- **Finale a cheval**  $2/5 4$ **-chip bet covers**  $2/5 + 12/15 + 22/25 + 32/35$ , each with 1 chip
- **Finale a cheval**  $3/6 4$ **-chip bet covers**  $3/6 + 13/16 + 23/26 + 33/36$ , each with 1 chip

**Most Delayed** – represents the 1, 3, 5, 10, 12, 15 and 18 numbers that have not been drawn in the longest consecutive sequence of rounds. These numbers are different from cold numbers – numbers that are infrequent but may have "come out" recently.

**Last Numbers** – represents the 3, 5, 6, 10, 12, 15 and 18 numbers that have been drawn.

When you mouse over any neighbour bet or call bet on the racetrack or on the list, the boxes on the table where chips would be placed are highlighted. Simply click the bet to place your chips.

## **6. Betting functionality**

#### **6.1 Save layout**

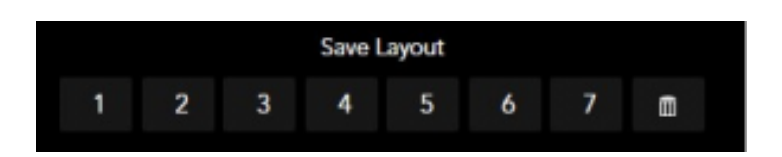

The save layout functions allows you to save a preferred bet or combination of different types of bets for easier placement in future rounds at any roulette table. Simply place your chips on the table and press 1 to 7 to save your bet. When a bet has been saved the number turns to Green. To place the Saved Bet, hover over the number to see the bet selection highlighted on the table then press the number to place the bet.

#### **6.2 Auto-Bet (only available on desktop)**

The Autobet functions lets you place bets automatically. First place your chips on the table, Press Autobet and select the number of spins that you wish to apply the bet to. You can see the number of spins remaining in the current Autobet session inside the Autobet button. To stop Autobet you press the Autobet symbol and then press the Stop button.

The Auto-bet function is not available within the jurisdiction of UK.

## **7. Bet Option Function**

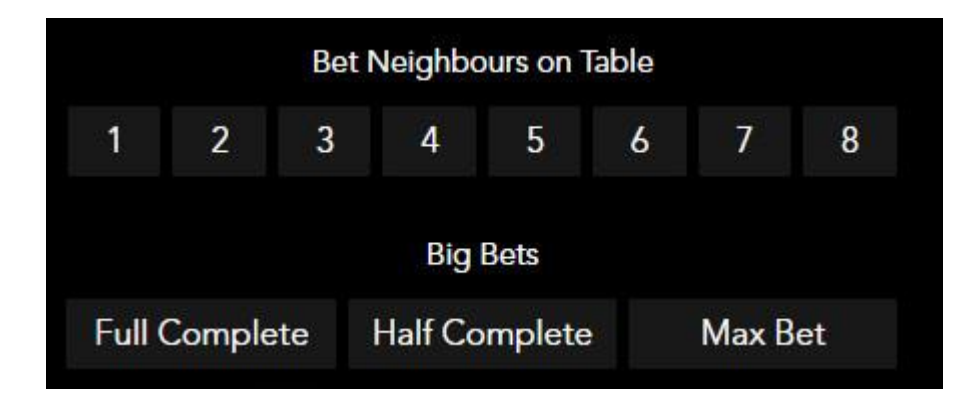

#### **7.1 Full Complete Bet**

The full complete bet function when selected allows a player to place a full complete bet on an individual number. In order to place a full complete bet the players selects a chip value, clicks on the Full Complete Button and then moves over the betting grid to see the BET visualised that will be placed. When the user clicks on a number the Full Complete BET is placed.

The following are types of Full Complete Bets offered:

A Complete Bet on a number is a set CHIP bet which consists of the following chips of betting and the placement of wagers for each betting position on a specific number:

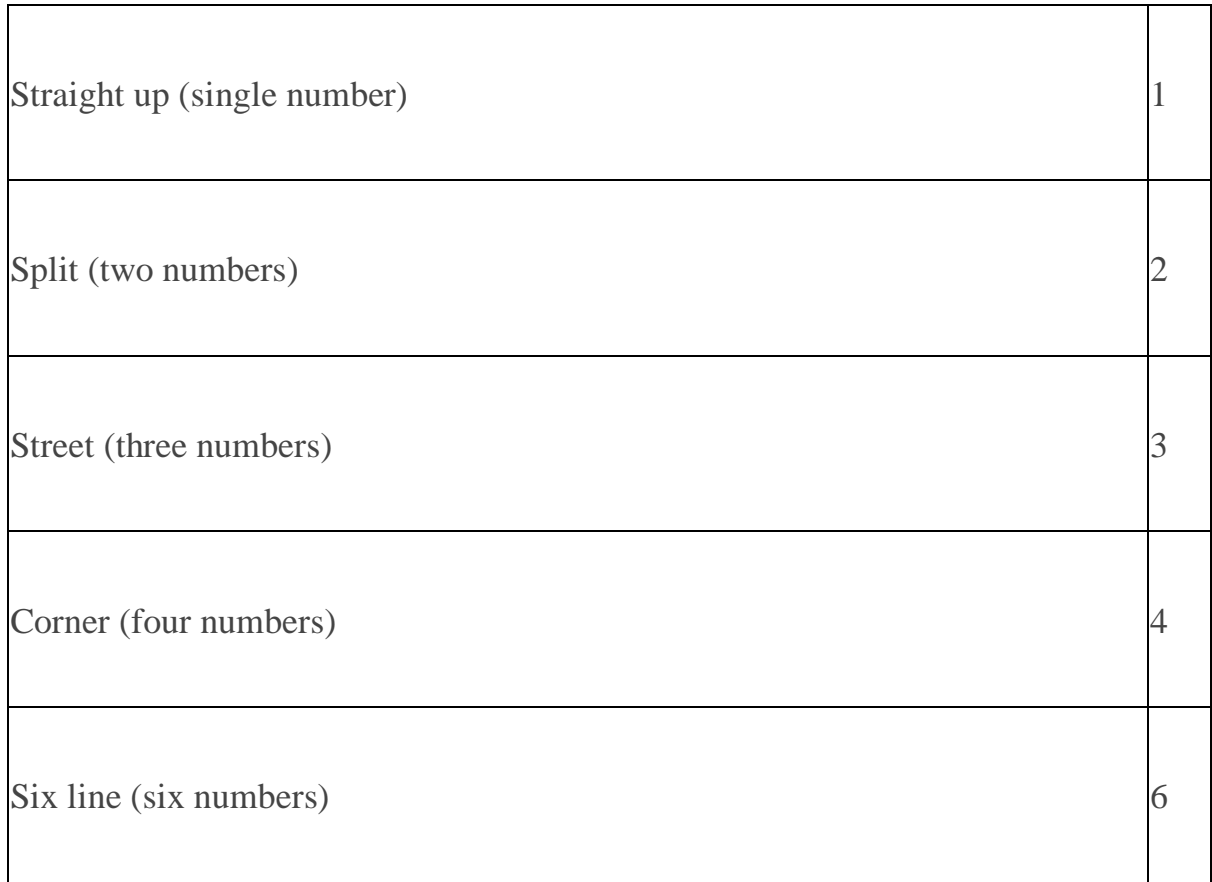

Example of a Full Complete Bet – in this instance on number 0

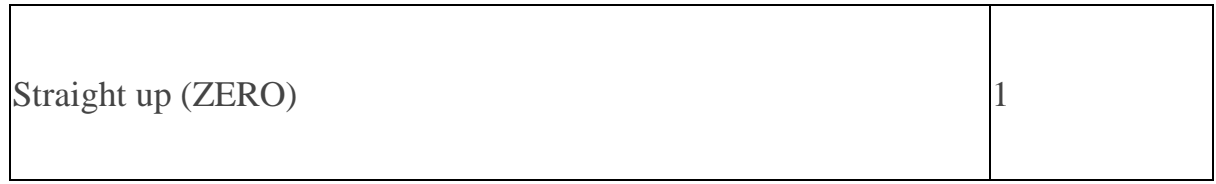

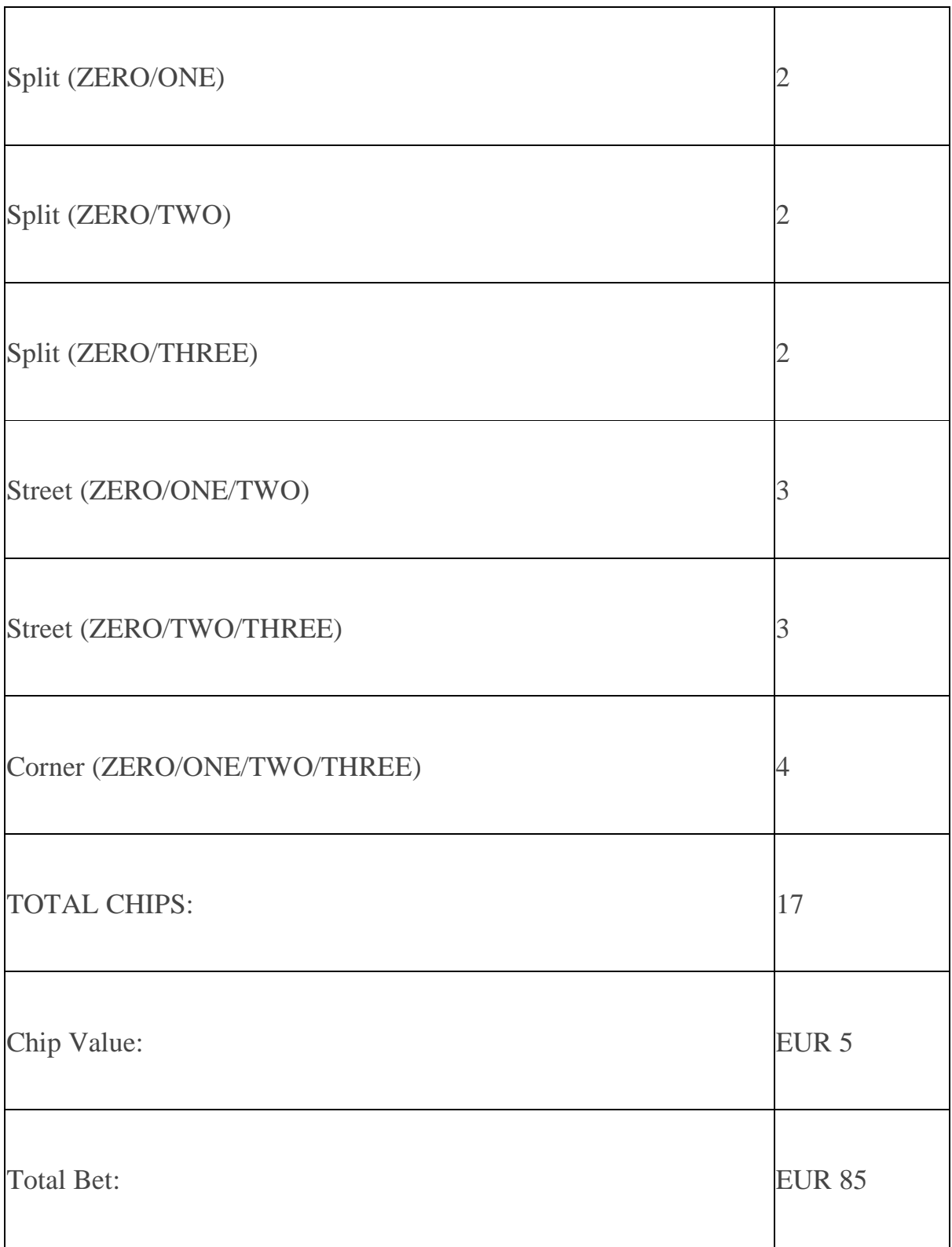

Another example of Full Complete Bet applicable on 1/3 column and 2nd column.

Total chips placed 30 chips on a 1st column number (same applies to 3rd column) and 40 chips on 2nd column number.

## **7.2 Half Complete**

This is a full complete bet type without street and six line bet included. It is a bet based on 25 chips.

## **7.3 Max Bet**

The max button function allows you to place the maximum limit bet with one click. Select max bet and then press on your selected inside or outside bet selection on the roulette betting table.

## **7.4 Neighbour**

The Bet Neighbours on Table Function allows a user to place a wager on a number and X neighbours on either side of the number (neighbours are numbers located next to the selected number on the wheel) directly on the main betting grid of the table. The total number of chips for a 1 Neighbour bet is 3. E.g. for number 9 the wager would be as follows: Straight up 9, Straight up 31 and straight up 22.

## **8. Bet On Stats**

The Bet on Stats function is an alternative table layout. Instead of depicting the numbers 0-36 the table shows the hit rate for each number. The hit rate is the number of occasions that the outcome of the game has been that number based on the last X number of spins. The player is able to adjust the number of spins on which the hit rate is based. The Bet on Stats table view also show % statistics for the dozens, 1-18, 19-36, odd/even and red/black. The Bet on Stats table also show the Hot number (red boxes) and Cold numbers (Blue boxes). Betting on the table is done in the same way as the traditional table layout view. The user selects a chip and places it where he wishes to make a wager.

## **9. Game Functions**

The table below lists the different buttons found in the game and describes their functions.

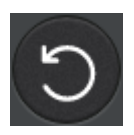

Undo last bet selection. Pressing this button removes the previous bet from the betting table.

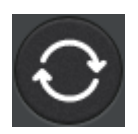

Autobet allows you to place the bet currently on the betting table automatically a number of times.

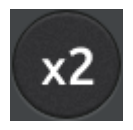

Double bet allows you to double the bet that is currently on the betting table. For mobile you need to press the rebet button for this function to appear.

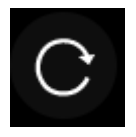

Rebet allows you to place your previous bet on the betting table.

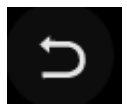

Undo for a bet placed

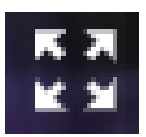

Toggles between compact video with background image and full video with no background image. Feature available on Desktop UI only.

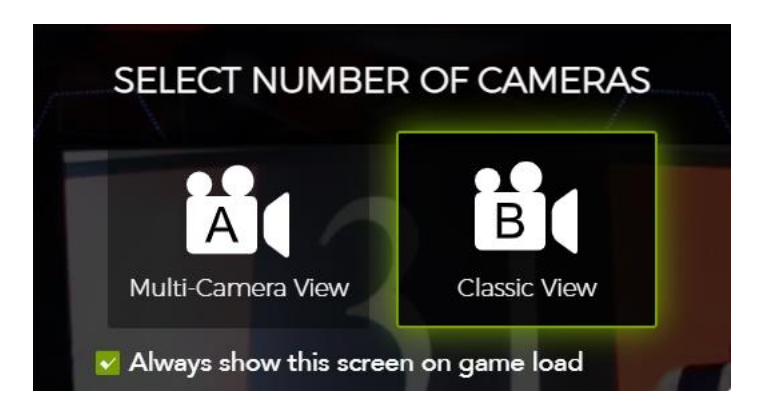

Allows the user to select a multi camera view for the game play, or a Classic view, which entails only one camera angle throughout the duration of the game play.

# $\bullet$

Opens a panel with user options for game settings including: Showing gross game wins, keeping the chips placed on the grid after a win and placing the maximum bet when player tries to place a bet above the limit. Feature available on Desktop only.

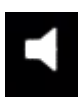

Opens the audio settings interface for Desktop.

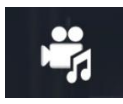

Opens the audio / video settings interface for mobile.

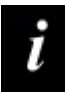

Opens the game information, rules and help section.

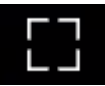

Full screen button in Desktop, not available in mobile.

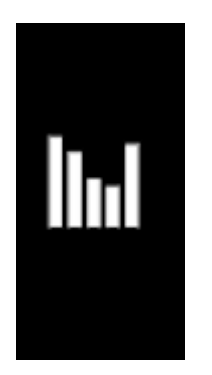

Switching between standard table layout and bet on stats table layout.

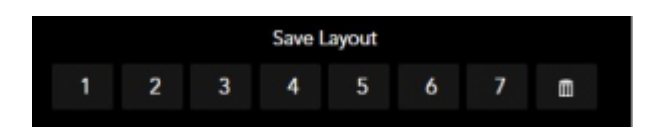

Save the current bet on the betting table

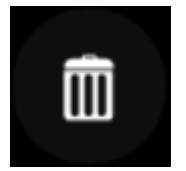

Trash can is used to delete any saved layout on the individual saved layout options.

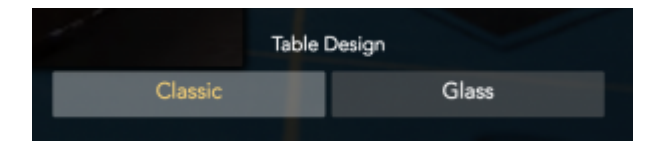

Classic view is where the table is opaque and the numbers are highlighted based on their pocket colour.

Glass view the betting grid is transparent and numbers take the colour of pocket.

## **10. Paytable and Return to Player (payout)**

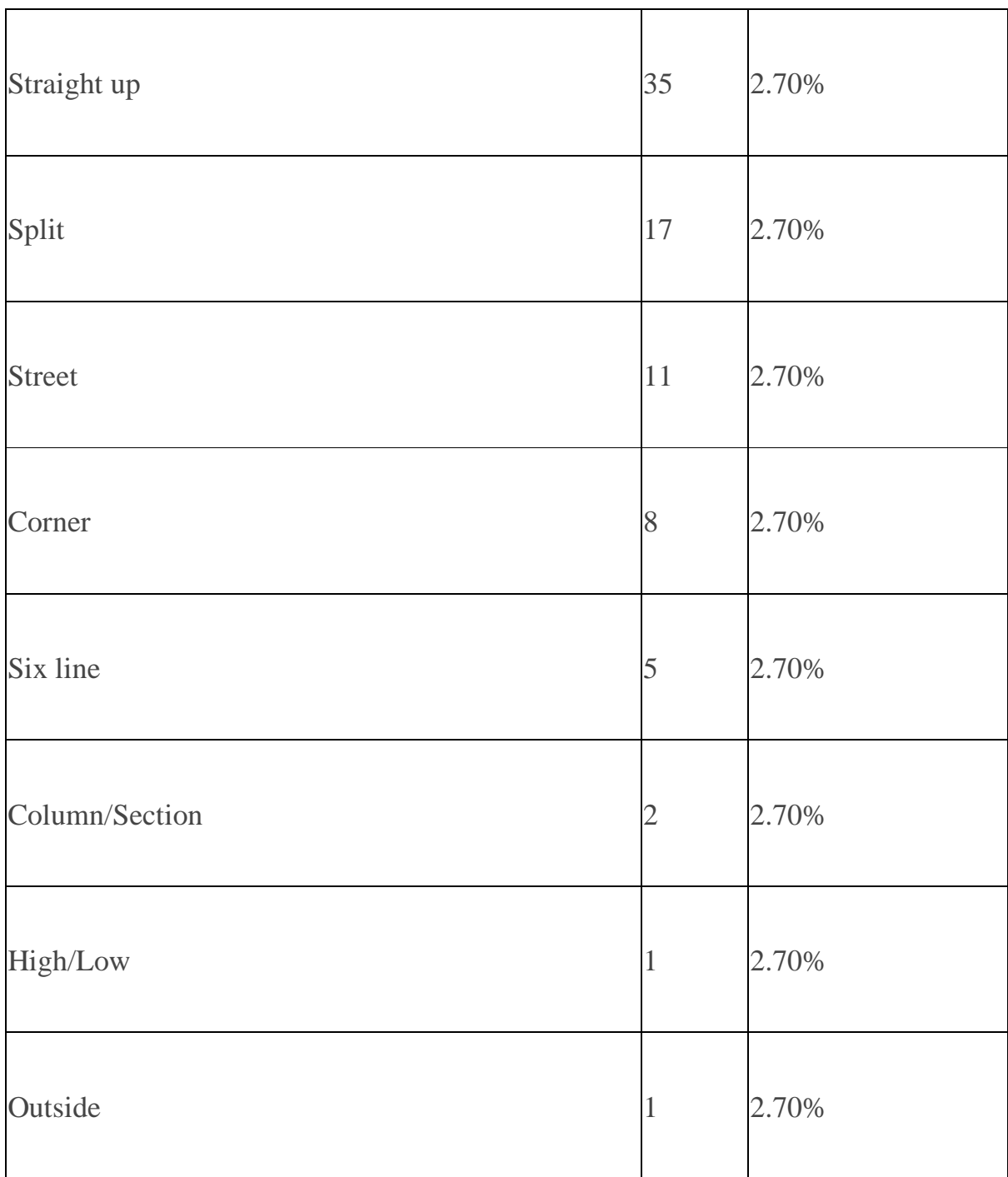

The theoretical return to player for this game is 97.3%

# **11. Error Handling & Unfinished Game Rounds**

If there is any error in the game, gambling system or game procedure, the game round will be cancelled, and initial bets will be refunded to all players.

# **12. About this game**

This game is developed and produced by Authentic Gaming Ltd.

Version: [#gameversion#] 1 December 2022